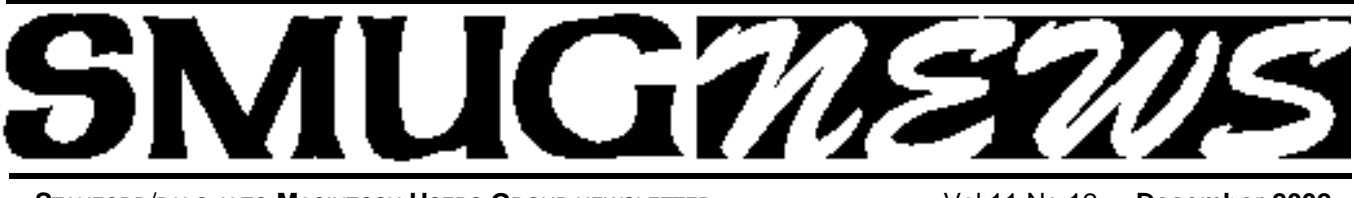

**S**TANFORD/PALO ALTO **M**ACINTOSH **U**SERS **G**ROUP NEWSLETTER Vol 11 No.12 • **December 2002**

# **The lucky Winner of the Bill Atkinson Color Print Raffle**

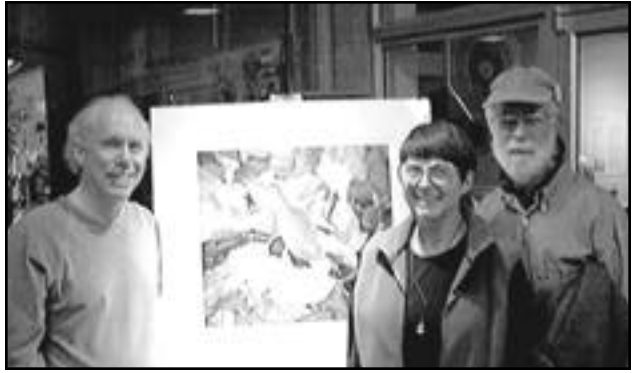

Bill atkinson (l) shown here with Gayle and Scott Spencer with a gorgeous color print of "Autumn Leaves". Gayle selected this print from the several dozen on display as her winning prize.

# **A MAN OF MANY PARTS**

## **November Meeting**

by John Schipper

Bill Atkinson, who developed MacPaint, Hypercard, GUIs, among other things, for the early Apple and Macintosh computers, spoke to the assembled SMUG faithful on 4 November 2002 concerning his recent activities in digital imaging, This provided us with an update on the activities Bill spoke about to SMUG circa 1999. Bill came to Apple, circa 1978, and worked on new features that might increase the appeal of the early Apple computers. According to some commentators, innovation in the early Apple computers was primarily in the software.

Bill uses Epson 7600 and 9600 image processors and Fujichrome color film for his nature photos, shooting with a Hasselblad and ultimately making 30x40 color images, some of which were displayed on November 4. Bill estimates that his ratio of photos exposed to photos scanned is about 100:1. Bill emphasizes: get the image right on the transparency, in order to avoid later problems in processing the image. Use a color filter for a photo made in the shade, to reduce or eliminate the blue hue that will otherwise pervade the image. Use a color meter, including an assessment of the amount of each of several different colors appearing in the image. Use the color meter readings to determine if a warming filter or a cooling filter is appropriate. Bill begins

with an ideal, neutral gray, and works from there. A single color image may require 350 Mbytes

Bill wet mounts a color transparency on a drum, sandwiched between mylar sheets, using a liquid that has approximately the same refractive index as the mylar. Bill scans at most about 12 photos per day, not hundreds, and imports the scanned images into Photoshop for color fine tuning and other processing. For color fine tuning, Bill uses a CRT about 5 percent of the time and a color monitor 95 percent of the time. Bill uses a spectrophotometer to calibrate color monitor and scanner. Even a 100 percent green object will vary in hue from one printer to another. Bill compares RGB triples for a scanner, for a color monitor and for a CRT in order to evaluate color transferred between devices.

Color profiles often serve as a lingua franca and are sometimes expressed in terms of luminance (L), magenta (A) and cyan (B). A color printer should also be characterized and compared with a scanner (RGB versus LAB). Bill's development of his color profiles required about 1600 hours of research and testing on the Epson 7600 and 9600. This is now available as a download *http://homepage.mac.com/billatkinson* at Bill's Web site. Bill uses linear interpolation between a paper's

continued on page 2

## **IN THIS ISSUE**

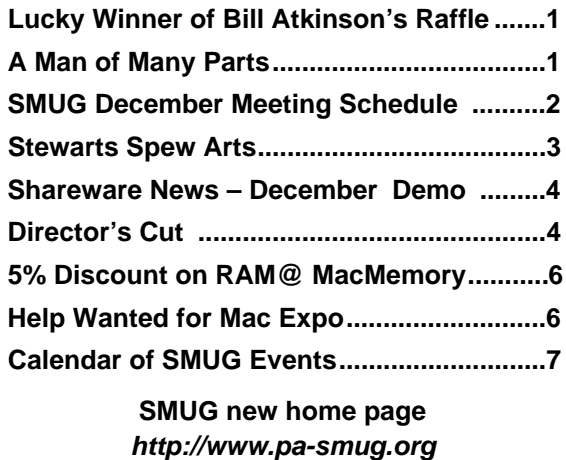

**650 - 286 -7539** 

## **Smug Contacts**

## **SMUG Office**

*P.O. Box 20132 Stanford CA, 94309 650 286-7539*

**WEB Site** *http*:/www.pa-smug.org

**Club Mailing List**   $s$ *mugusergroup*@yahoogroups.com

## **BOARD OF DIRECTORS**

**Frank Smith,,** President **(**510) 477-0969 *a q u a m a n 4 7 @ m a c . c o m*

**Stewart Hersey,** Secretary **(**650) 723-7153 *hersey@p a - s m u g . o r g*

**Tom Mathieu,** Treasurer (650) 494-7760 *tmathieu@p a - s m u g . o r g*

**Rob Ruether,** Director-at-Large (650) 856-7418  $RobRuether@pa-smug.org$ 

**Julia** H**uot,** Director-at-Large (408) 257-4757 *jhuot@earthlink.net*

# **NON-BOARD OFFICER**

**Stewart Hersey,** Vice President **(**650) 723-7153 *hersey@p a - s m u g . o r g*

## **COMMITTEES**

## **Membership**

**Ilana Braun,** Chair **(**650) 493-6197 *ilanab@p a - s m u g . o r g*

**Scott Spencer** Assistant *stspencer@pobox.com*

## **NEWSLETTER**

**Lorrie Bleiler,** Editor/Designer **(**650) 948-1400 phone and fax *bleiler@pa-smug.org*

**John Schipper,** Staff Writer **(**650) 493 -8048

**Mike Thornburg,** Distribution (650) 856-3247 *mthorn@rahul.net*

**Louis Bookbinder,** News and Tips *booky@p a - s m u g . o r g*

**WEB SITE James W. Higgins**, Webmaster *Webmaster@pa-smug.org*

## continued from page1

maximum "white" and an ink's maximum "black," in color and in intensity. "No Color Adjust" often works best, allowing a closer approach to full color saturation. A gray balance should be built into an image, with little or no "color wiggle" and should allow linear interpolation between black and white. Bill discussed his color profile results with Epson engineers in Japan and in California: the engineers were apparently overwhelmed by the data and the insights provided.

Bill makes test prints that are at least a 90 percent match between color monitor and print. Bill prefers to use a Fujix densitometer. He distinguishes between color calibration, which is invasive, and color characterization, which is not. Bill uses an Epson 9600 color printer, calibrated to a common set point for all machines, with 2800 dpi resolution. Color images have different expected lifetimes on different surfaces. For example, a semi-matte surface has an expected lifetime of about 77 years — relatively long.

Bill sometimes makes a limited edition book of his nature photos. By performing most of the creative and grunt work before he contacts a publishing house, He retains most of the artistic control over look-and-feel of the finished book.

Color management for the little guy. Acquire a color monitor that can be reliably calibrated; the Epson 200 series is probably not adequate for this purpose. The costs of the Epson 7600 monitor, now about \$3,000, is still decreasing. The Macintosh lead in color management is still huge, relative to Windows,. This is confirmed in the color imaging profession, where an estimated 95 percent of the color presentation graphics workers use Macintosh. Bill recommends calibrating a color monitor with gamma equal about 2.2. Use the brightest daylight available for evaluation. Ten percent of the male population, and a much smaller percentage for women, has a color impairment, such as a decreased inability to distinguish red from green; this should be distinguished from color blindness.

His own requirements for a wall-hung image are complexity, mystery and room for growth. Bill is now moving into quasi-abstract images (e.g., a close-up image of a small portion of a tree) and away from straightforward (recognizable) images taken directly from nature. "A good photographer looks for light, not for images." Bill characterizes life's activities as a bouquet, with each flower representing a different interest or talent. Remarkable insights from a remarkable person.

## **SMUG December 4 Meeting Schedule 6:30 - 9:30**

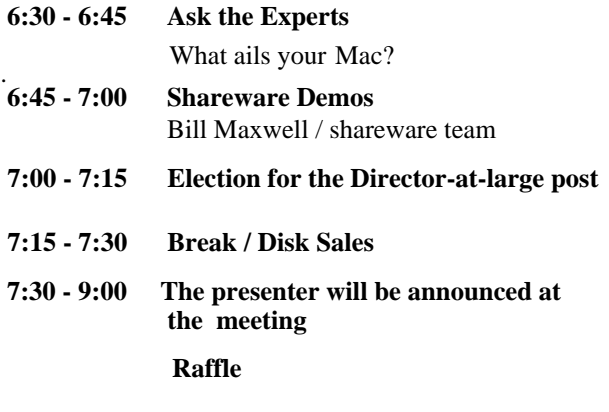

# **STEWARTS SPEW ARTS**

Board Member **Julia Huot** is bringing us the iPod. Well she's not actually bringing her iPod to SMUG meetings and bopping to Coltrane while checking member attendance and renewals at the front desk, (but she could be). Actually, she's working really, REALLY hard in her quest to secure a speaker who will present SMUG with an in-depth look at the mighty iPodimus Maximus: Apple's big little storage and playback device that resembles a solid state portable radio from 1965. Thank you Julia.

And, our tireless SMUG news editor **Lorrie Bleiler** is now on the "connected to the world" loop. She can receive your E-PostCards and articles or announcements for the SMUGNewsletter at

#### *bleiler@pa-smug.com***.**

Lorrie can still be reached byTelephone or Fax at **650.948-1400** as before. Also Lorrie has accepted my nomination to run as a candidate for the Director-at-large post that I inherited from **Katherine** when she relocated to Japan this summer. An ad-hoc election will be held at the December's monthly meeting. Be sure to vote.

And in case you didn't know, we still accept requests for ad space. SMUG Member (and Mac memory chip guru) **Steve Quattrone** has graciously taken advantage of our "space for rent". He's advertising in this issue, and we're posting a banner to promote his company on the SMUG website. The cool thing is that all SMUG members get a 5% discount all the time on all products at Steve's *MacMemory.com*. Just type "usergroup" in the discount code section of the order form and presto, save the discount to spend during the holidays.

SMUG is honored to welcome **James W. Higgins** to the Board as Secretary. He was voted in by acclamation during November's monthlyBoard meeting. Former Web Development Mgr. for Kensington Tech Group, James is already deep in the design and development of a new and improved SMUG web site and domain. We'd like to express our sincere appreciation to former Webmaster **Robert Kunzler** for all his hard work and perseverance, in keeping the site up-to-date and bug-free.

#### By the way, the **Computer History Museum**

*http://computerhistory.org* recently purchased a building at 1401 Shoreline Blvd. in Mountain View. More information is available at:

*http://www.computerhistory.org/bldg/*. Their collection contains more than 3,500 artifacts, 3,000 films and videotapes, 5,000 photographs, 3,500 linear feet of cataloged documentation and gigabytes of software. Included are one-of-a-kind and rare objects such as the Cray-1, the Apple I, the Enigma, the PalmPilot prototype, and the 1969 Neiman Marcus (Honeywell) "Kitchen Computer."

**Steve Wozniak** will lecture at the CHM on Dec. Join Woz as he serves up Apple Computer history in his own unique way. Steve will describe a sequence for providing a rational understanding of many of the innovations leading to early Apple designs. He'll look at early company structure, the personalities that influenced him, and personalities within the company. In addition, he'll discuss the reasons he wants to be an engineer for life but not a CEO. Don't miss this (sure to be entertaining)!

Also the CHM is planning an Apple celebration: http://www.computerhistory.org/applecelebration/. We've invited a speaker to present the details of this special tribute at our monthly meeting in February. **Catriona M. Sweeney**, Development & PRAssociate atthe Computer History Museum wants to know if there's anything we'd like their speaker to bring?

I am going to try to close the gap a bit between the Silicon Valley Apple Illuminati, and their grass roots supporters/enthusiasts down at HomeBrew CC Ground Zero. SMUG deserves more attention, and we're going to get it.

Our home is the **Panofsky Auditorium**, the legendary Valhalla of computer lore. **SLAC** is all about momentum, scientific research and experimentation. SMUG adds some spice to the soup. There is so much energy, so let's turn it up and let it irradiate the Bay Area Apple Community with a warm, inviting glow. SMUG is a "User Group", not a lecture circle, thus it is crucial that we focus our monthly events (and speakers) on live demonstration. To successfully attract prospective members, we need to fulfill their expectations that they are going to see new features in action. We need to present them with the opportunity to jump right in, get their hands dirty, tweak what they seek, and try before they buy.

Which brings me to the following treatise. There is a rapidly disappearing generation of MacFolk who:

**1.** Remember where, how and when the Personal Computing movement actually got started; and by whom.

**2.** Maintain and express a collective dynamism, which provides invaluable feedback to Apple, driving their design and development teams to push the envelope of product innovation, both aesthetically and technologically.

**3.** Are outspoken, hypercritical and demand immediate solutions to incompatibilities, but remain steadfast and loyal to the Mac OS, and have never once considered switching to an alternate environment, even if it takes all night to get stuff working right.

**4.** Stuck an Apple emblem on their car and displayed it with pride.

5. Were born and raised in, gravitated towards, or passed through a "magical, mystical orchard" just north of San

STEWARTS SPEW ARTS continued on page 6

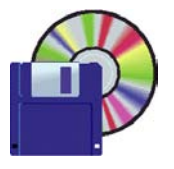

# **Shareware News December Demo**

## **Demo by Bill Maxwell**

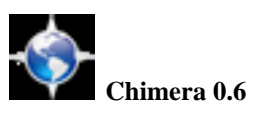

Chimera is a new project aimed at delivering a best-ofbreed browser on the OS X platform. Chimera uses Cocoazilla, a variant of Fizzilla that consists of a UNIX back end wed to a Cocoa front end. The cross-platform UI will be replaced with native Cocoa widgetry (such as customizable toolbars and a drawer for the sidebar). The plan is to produce only a browser (no other apps!), and to keep the UI as simple and as clean as possible. While it is still a work in progress, the current version incorporates many fixes and improvements to the program, and it is one of the fastest browsers available. Requires Mac OS X 10.1+. Free.

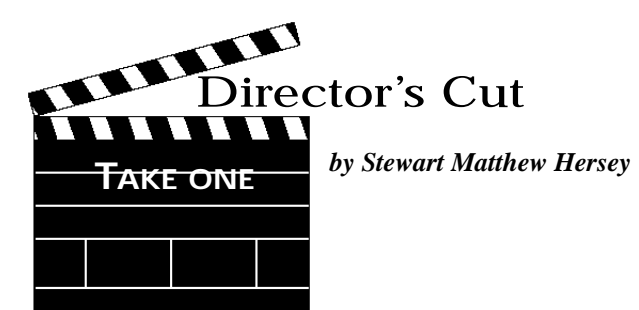

*The conclusion of Stewart"s Story.*

If the heater runs out of kerosene in the middle of a chilly February night, I put on my boots and bring the can out back to fill it up again. The billions of stars swarm down to greet me like fireflies in the summer night. Thoughts like this keep my hands from shaking and spilling the kerosene.

Yesterday, I wrapped up three years of volunteering each weekend at the Town of Mochizuki Municipal Riding Stables. Since she turned one, I have been bringing my elder daughter, Serina (now three years old), to participate in the riding activities. My younger daughter, Hannah, who is one and a half, has been riding with the learning-challenged kids for about three months now. As an assistant riding activity coach, I have experienced more joy and pain in these last few weeks, than I had in twenty years of karatedo training and the better part of a decade spent living in Japan. Just a few hours ago, I learned that the RDA Japan has accepted me as an active member. There was no way that I was going to abandon those kids last night. We ate and danced and sang together, but we didn't say "goodbye".

My wife and I agree that our four-generation household and organic farming lifestyle has been a positive and healthy experience for our children. Nevertheless, the decision to uproot and settle in Canada has already been made. We have discussed this dilemma, and reached the conclusion that it ought to be up to our daughters to decide how they would like to manage the four hectares of mountainous oak forest, three hectares of rice fields, two hectares of vegetable fields, one hectare of soy bean fields, and five-hundred square meters composing the dairy barn, duck and chicken pens, silo, soy sauce, miso and preserve shed, still, farmhouse and family home. Perhaps they will be better prepared for this responsibility, by experiencing growing up in rural Canada, as I did. If they can reap the benefits of multicultural and multilingual environment, like we have in Canada, they may learn to better appreciate the traditions of qausi-feudal Kasuga, Japan. Then, in turn, they may sow the seeds of wisdom for the next generation of Hersey-Itos, who will enjoy the privilege of developing into healthier, worldlier adults, themselves. My children may only live as Canadian-Japanese during their youth, but they will remain Japanese-Canadians, even in Death. This dichotomy cries for a resolution and reminds me of Mochizuki's traditional folklore tale, "The Moon-Maned Stallion". I'll recount my own version of it here…

## **The Moon-Maned Stallion** *A Fable of Old Shinano*

A long, long time ago in old Shinano there was a vast land called Mochizuki. It happened that the Lord of this land and his beloved Lady had only one child, a beautiful baby girl. At the very same moment that their daughter uttered her first cries, a wonderful stallion also entered this world, born in that very same Lord's stables. The princess and the foal grew up together, and he became her prize horse. Every single morning, when the temple bells tolled the rising sun, the princess would go to the stables and brush his handsome mane. Then he would kneel down, and she would climb up onto his back to mount him, and from that moment on, they were as one. She spent the better part of each day riding her stallion, and in fact, they were practically inseparable. When the temple bells tolled eight times to announce the days end, she would walk him back to the stables, and brush his shining mane until it reflected the moonlight.

After many years had passed, the stallion became the swiftest horse in the land, and the princess developed into a most exquisite young lady. When the time came for her to choose a husband, young nobles from many kingdoms flocked to Mochizuki to ask her hand in marriage. Princes were completely overcome by the princess' unique beauty, but one after another, she refused them all. After a while, the Lord, her father, grew quite unsettled regarding his daughter's conduct, and he sent his ninjas to look into the matter. The shadow warriors returned with some startling news. According to the Master Shinobi, who knew the ways of the animal kingdom well, not only had the princess fallen in love with her prize horse, but the stallion was completely and utterly in love with the Lord's daughter, as well. What could be done to prevent the Lord from losing face?

The horse and his mistress, the princess, were summoned immediately. The Lord decreed that stallion could have his daughter's hand in marriage, if he passed a grueling test. The princess' stallion would have to circle the land of Mochizuki eight times before the final sunset bell tolled. If he failed to pass through the castle gates on time, the princess will agree to marry the most honorable nobleman, and swear to never ride her horse again. The princess, knowing well that her stallion was the fastest creature on four legs in all one thousand lands, agreed to honor her father's wishes and the test was set to begin at the tolling of the daybreak bells.

At dawn, the Buddhist priest slung his giant log into the massive temple bell, signaling the horse to run. All the people of the land went about their daily chores, secretly hoping for the princess' stallion's success. The potter peered out the small window of his kiln to view the stallion galloping by, and the first bell tolled. Farmers in the Lord's fields hauled bushels of buckwheat, as the horse maneuvered between their rows, and the second bell tolled. The blacksmith smote sparks from his anvil, as the horse whisked by his shack, and the third bell tolled. Women at the river wrung out their laundry, as the horse leapt from one bank to the other, and the fourth bell tolled. An old bent man stopped to relieve himself into a rice paddy, as the horse brushed by, his main glistening, and the fifth bell tolled. Two woodsmen sawed into a great oak tree, singing, as the horse whisked through the forest like the wind, and the sixth bell tolled. The merchants in the market called out their daily wares, as the horse careened past, his mouth frothing, and the seventh temple bell rung out.

Everyone in the land could see smell and hear the horse, as he approached the final hill, before heading towards the castle gates, and the Lord could feel him coming to take his only daughter away. At once, he signaled to the ninjas to dash to the temple and ring the bell early. The horse was rapidly approaching the crest of the tallest hill, puffs of steam flowing from his nostrils. In a moment, he would be dashing proudly down the castle road and through the gates, to win the contest and the maiden.

The moon was full and stood on the hill like a great skull as the Master Shinobi pounced over the temple wall and tolled the bell one final time. The stallion believed that he had failed the test and lost his one life's love. His heart sank as he sailed over the summit, and then turned sharply towards a sheer cliff, plummeting over the edge to crash onto the rocks below. The princess, who watched from the castle's highest tower, saw her stallion's sacrifice and it broke her heart in two. As her father's treachery became apparent, the maiden leaned forward and pitched herself over the castle ramparts, her broken body landing on the very same rocks where the horse had expired just seconds before. The moon shone brightly, its beams reflecting in the princesses beautiful hair and the handsome stallion's mane and through the castle's open gates.

Our window looks out on the traditional Ito Clan cemetery and mausoleum. It's at the base of the hill where the Samurai of Fort Kasuga held the midnight watch and the Ninja would signal each other with smoke, drums and animal cries. Each night, the four of us lie down to rest, together, with our heads pointing towards the family monument. There is a well-worn trail that leads to a cave about halfway up that hill. At the base of that path is a horse's grave with an ancient stone. During the summer "Bon" festival, the Ito clansmen weed the ancestral graves and clean the trail to the cave. Early morning, when the dawn siren sounds, my wife, children and I rise together and slide open the bay window screens to view the family monument. A single ashen monolith stands guard in the center of his many siblings, unmoving.

The bubbling sound of river water rinses the sleep from our brows, and a jungle crow caws "R" on a distant, misty mount. It's really the most well pronounced Rsound that I have ever heard, anywhere on earth, and it makes everything random, feel very real, indeed. The riding stables will always be just down the road to the right. The temple bell stills toll the rising moon. Its sound resonates from within the cave towards our open window screens. Then there is only the chirping of frogs and crickets, and the family monument, just like it was before we even arrived, and, as it will be when we are gone. The gates will always remain open, waiting for our battered souls to return home.

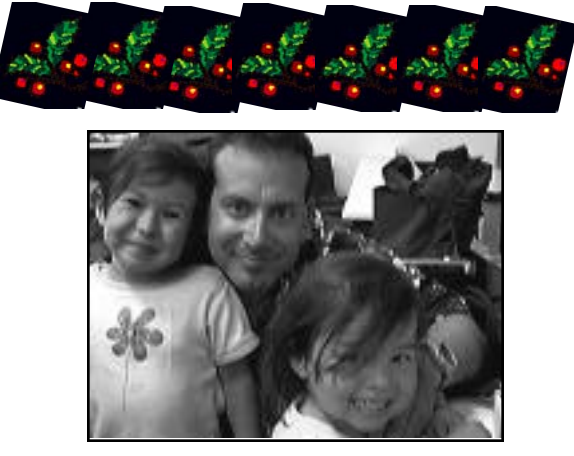

**Serina May, Stewart, and Hanna June wish you Happy Holidays**

#### Stewarts Spew Arts continued from page 3

Jose, where the sweetest Apple of all was cultivated, grew ripe and rosy, and has yet to wither.

A majority of the surrounding trees are either diseased; caught fire, burnt brightly and quickly, and have now been reduced to ashes; or have grown so gnarly that it is impossible to tell root from branch. We selected a unique and exquisite "Apple" to cultivate, lean on for support, swing from, and sometimes, just sit and watch.

I'm proud to be one of the MacFolk described here. Together, we strive to nurture the budding interest of future generations, at the dawn of a new millennium, in order to pass on a legacy that is at the digital core of our creative expression...and by the way, we find computing fun!

Finally, I think we need to mention two individuals that deserve special recognition. Since the first of July, I have been developing documentation for **Bradford Technologies** *http://atbx.com*, a software company in South San Jose. **CEO Jeff Bradford**, a former Apple programmer (who skippered a houseboat, while last month's guest speaker, **Bill Atkinson**, waterskied) asked if I could arrange to donate some Macs from his QA Department to an educational institution. I brought in one unit to our August meeting, and received a positive response from SMUG Shareware Sales Manager and SLAC employee **Owen Saxton**. It turned out that Owen's wife is teaching at **Crittenden Middle School** in Mountain View, and her colleague's class was a few Macs short. Owen grabbed the ball and ran. Once we established that the Principal would authorize the donation, I hooked up the Macs, tested them, and delivered them to Owen at our September meeting. He overhauled each component, upgraded the OS, and I suppose duplicated any function that a middle school student may use that might be perilous to even the most robust QA test machine. Well, due to Owen's perseverance, and Jeff Bradfords's generosity, the students of Crittenden Middle School now have three more Macs to play and learn with. Hats off to both gentlemen! For your information, I have provided a list of components below. I'm glad that these systems which were state-of-the-art just a few short years ago, are able to extend their productivity and transition from the development world into the realm of education.

#### **Bradford Technologies Apple Computer Systems Donation to Crittenden Middle School**

**System 1:** Apple Power Mac 6100/66 w/Apple MultipleScan 15" Color Display Mac or Mac Compatible Keyboard & Connector & Mouse Apple 590-0796-A Video Adapter & cable Farallon EtherWave AAUI Transceiver CPU & Monitor Power Cords **Total: 10 items**

**System 3:** Apple Power Mac 6100/66 w/ Apple Color High Res. Monitor Mac or Mac Compatible Keyboard & Connector & Mouse Apple 590-0796-A Video Adapter & Mac Compatible Video Cable Farallon EtherWave AAUI Transceiver CPU & Monitor Power Cords Total: 10 Items

## **you can never be too RICH too THIN or have enough RAM**

# **& how about a 5% discount**

## macmemory.com has the answer!

They are offering *Smug members a 5% discount* on all their products.

Just go to *macmemory.com,* the web site is self explanatory, when you get to the discount /coupon you use the code *usergroup* then follow the instructions at the web site for the final cost.

Any questions e-mail *support@macmemory.com or call 650-323-6059*

## **HELP WANTED**

**What:** Four SMUG members to fill desk at MacUsers Booth (MUG).

**Where:** MacWorld San Francisco @ Moscone Center

**When: January 7, Tuesday.** Location of booth will be provided soon.

> **12:00 to 2:00 p.m.** (2 members) **4:00 to 6:00 p.m.** (2 members)

Guaranteed to be fun! All you have to do is tout the benefits of SMUG and the reasons to join up. We will have a few vintage Macs to display, and that should be an attention grabber. Contact Julia Huot for information: **jhuot@earthlink.net.**

# **December 2002**

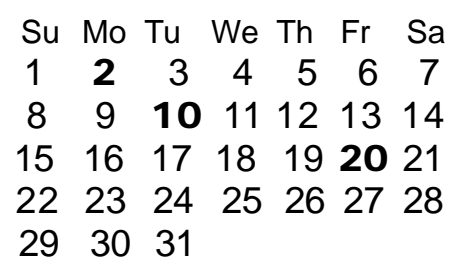

## **Monday, December 2**

#### **General Meeting:**

Panofsky Auditorium, Stanford Linear Accelerator Center (SLAC), 2575 Sand Hill Road, Menlo Park.

## **Meeting:**

*Begins at 6:30pm. See page 2 for details*

## **\*Shareware Team meeting** at Owen Saxton's house,

1442 San Marcos Circle, Mt. View.

Meeting starts at 7:15 pm.

*\*(Ask a team member for the correct date for this month).*

## **Tuesday, December 10**

Board of Directors meets at 7:00 pm Borders BookStore, University Ave., Palo Alto.

## **Friday, December 20**

DEADLINE for Newsletter articles and Calendar items to be submitted by email to Mike Thornburg <mthorn@rahul.net>.

# **January 2003**

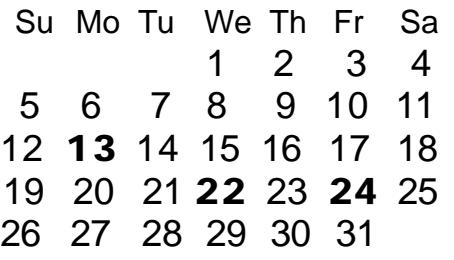

# **February 2003**

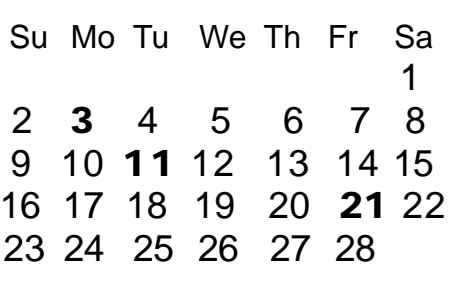

We thought this would be helpful for those people who don't have E-mail. This is the projection of the upcoming meeting dates.

**Please notice that JANUARY 13 is the meeting date , because of the Mac World Expo.** 

Hope this will clear up any meeting conflicts.

## **Just A Reminder**

## **Time to Renew?**

You can tell when it's time to renew your Smug membership by checking the mailing label on any issue of the "SMUGNews". Current membership dues are:

## **Single member…….… \$45**

## **Family membership…..\$55**

Memberships run year to year, beginning from the first of the month in which you join the club.

Renewals can be made at any club meeting or by sending a check to the address below. When renewing by mail, please include a note telling us of any recent changes to your mail address, email address, and phone number.

#### **SMUG P.O. Box 20132 Stanford, CA 94309-20132**

#### **Contributions:**

Contributions to SMUG News are always welcome, preferably on disk or via e-mail in a file format readable by QuarkXPress. Files can also be uploaded to the Newsletter Coordinator Lorrie Bleiler at **bleiler@pa-smug.com**

Except where otherwise noted, the entire contents of this newsletter are Copyright © 2002 by SMUG. Articles appearing in SMUG News may be reprinted by nonprofit publications provided the author and SMUG are credited. Please include publication title, page, and date of original article.

Products mentioned are trademarked by their respective manufacturers, and mention does not constitute endorsement by SMUG.

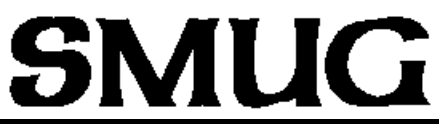

**S**TANFORD/PALO ALTO **MACINTOSH U**SER **G**ROUP

**P.O. Box 20132 Stanford, CA 94309-20132 (650) 286-7539 http://www.pa-smug.org**

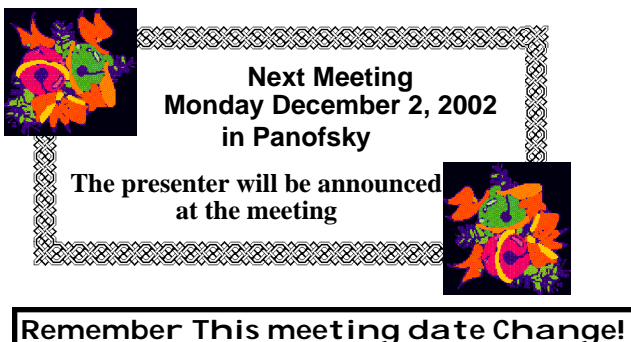

The January Meeting date will be on **Monday January 13th** due to the Mac World Expo.

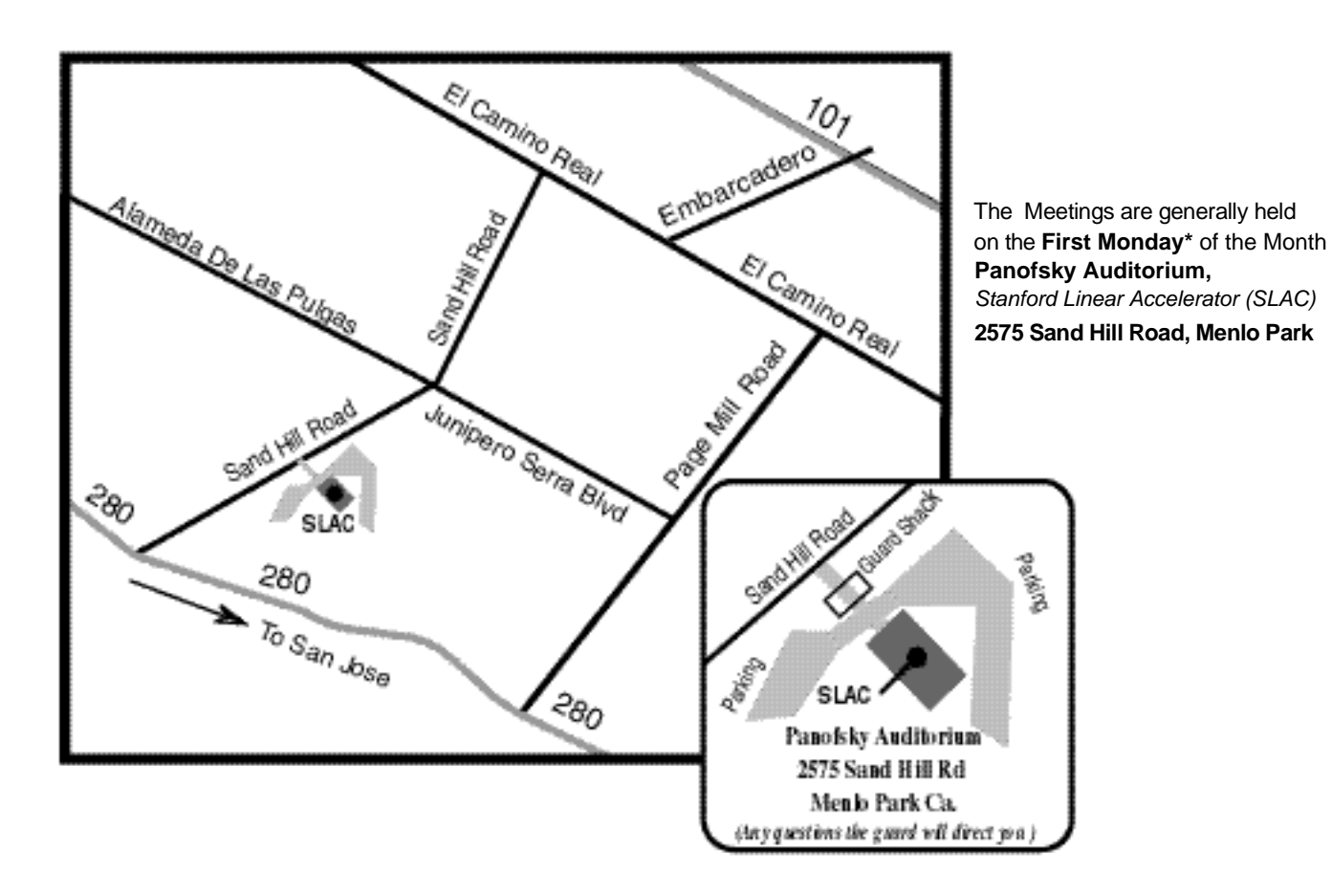